# ДАЛИОН: Управление Магазином 1.2 (2.0)

Последние изменения: 2024-03-26

# **All Marshall** ПОЧУВСТВУЙ РОЗНИ

В «Магазине 15» поддерживаются следующие конфигурации:

- 1. **«ДАЛИОН: Управление Магазином 1.2 (2.0). ЛАЙТ»** предназначена для автоматизации небольших торговых предприятий (несколько кассовых мест и 1 рабочее место в бэк-офисе) различных сфер, включает в себя основной функционал по ведению управленческого учета.
- 2. **«ДАЛИОН: Управление Магазином 1.2 (2.0). ПРО»** предназначена для автоматизации торговых предприятий, потребности которых выходят за рамки только ведения товароучета, что может быть обусловлено масштабами бизнеса, стратегическими планами его развития, наличием в продуктовой рознице собственного производства.
- 3. **«ДАЛИОН: Управление Магазином 1.2 (2.0). УНО»** используется для автоматизации управленческого учета, анализа и планирования торговых операций на несетевых предприятиях розничной торговли.
- 4. **«ДАЛИОН: Управление Магазином 1.2 (2.0). СЕТЬ»** предназначена для автоматизации управленческого учета, анализа и планирования торговых операций на сетевых предприятиях розничной торговли.

В «ДАЛИОН: Управление Магазином 2.0» в данных бизнес-процессах поддерживается работа с молоком, водой, одеждой, обувью, сигаретами.

CLEVERENCE.RU — 2/3

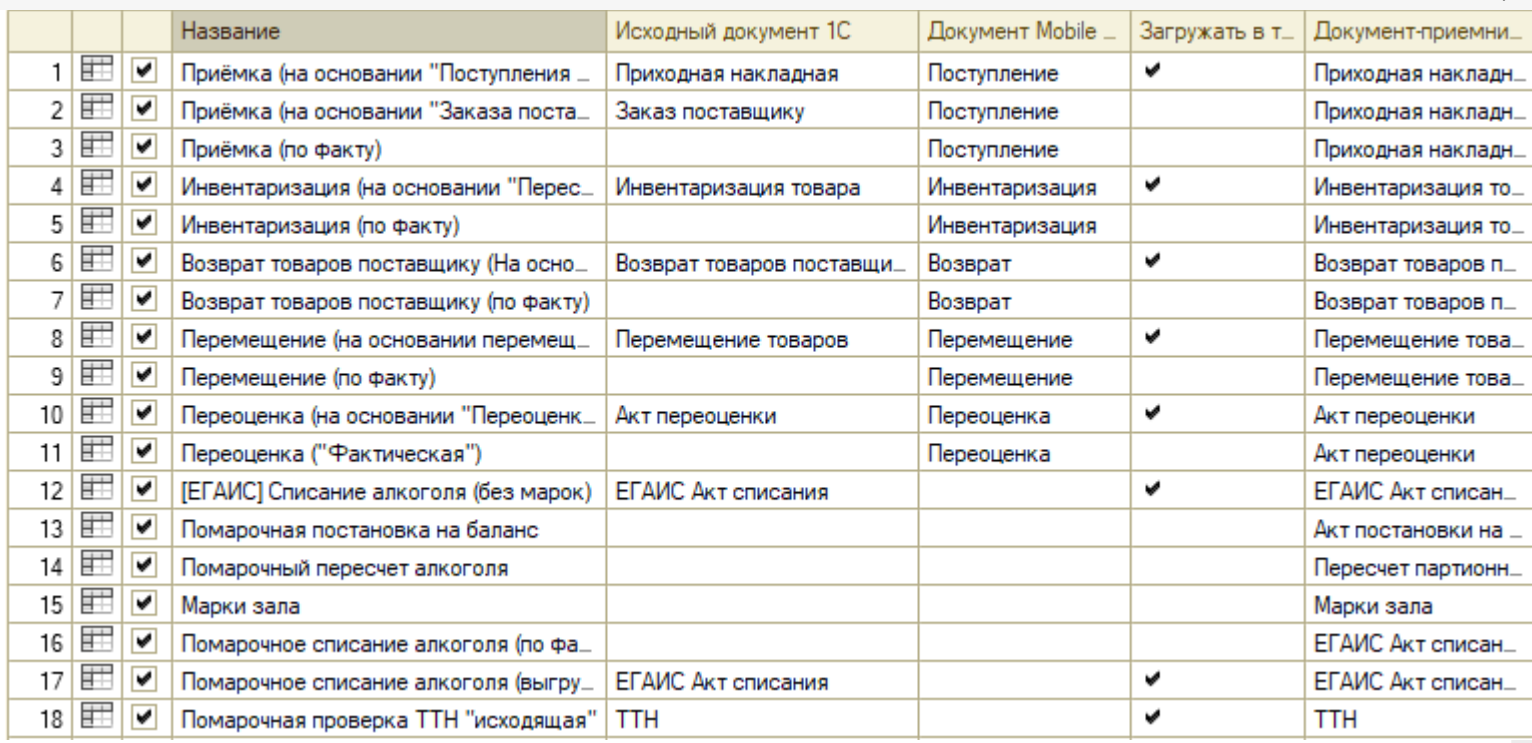

1. Приёмка (на основании «Поступления товаров»)

- 2. Приёмка (на основании «Заказ поставщику»)
- 3. Приёмка (по факту)
- 4. Инвентаризация (на основании «Пересчета товаров»)
- 5. Инвентаризация (по факту)
- 6. Возврат товаров поставщику (На основании возврата)
- 7. Возврат товаров поставщику (по факту)
- 8. Перемещение (на основании перемещения)
- 9. Перемещение (по факту)
- 10. Переоценка (на основании «Переоценки товаров»)
- 11. Переоценка («Фактическая»)
- 12. [ЕГАИС] Списание алкоголя (без марок)
- 13. Помарочная постановка на баланс
- 14. Помарочный пересчет алкоголя
- 15. Марки зала
- 16. Помарочное списание алкоголя (по факту)
- 17. Помарочное списание алкоголя (выгружаемый)
- 18. Помарочная проверка ТТН «Исходящая»
- 19. ТТН входящая
- 20. Смешанная ТТН «Исходящая»
- 21. Заказ поставщику (Факт)
- 22. Возврат алкоголя (документ на ТСД)
- 23. Приходная накладная (созданный на ТСД «Сбор штрихкодов»)
- 24. Инвентаризация (Созданный на ТСД «Сбор штрихкодов»)
- 25. Возврат товаров поставщику (Созданный на ТСД «Сбор штрихкодов»)
- 26. Перемещение товаров (Созданный на ТСД «Сбор штрихкодов»)
- 27. Отгрузка (на основании «Расходной накладной»)
- 28. Отгрузка (по факту)
- 29. Отгрузка (на основании «Счета»)
- 30. ИС МП Вывод из оборота (на основании «Списания товаров»)
- 31. ИС МП Вывод из оборота (по факту)
- 32. ИС МП Ввод в оборот (на основании «ИС МП Заказа кодов маркировки»)
- 33. Cписание пива (по факту)
- 34. ТТН входящая (пиво)
- 35. Списание неотсканированных марок (по текущему остатку)
- 36. Документ ЭДО (входящий) (проверка документа на ТСД)

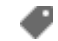

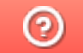

# ДАЛИОН: ТРЕНД 1.0 (2.0, 3.0)

Последние изменения: 2024-03-26

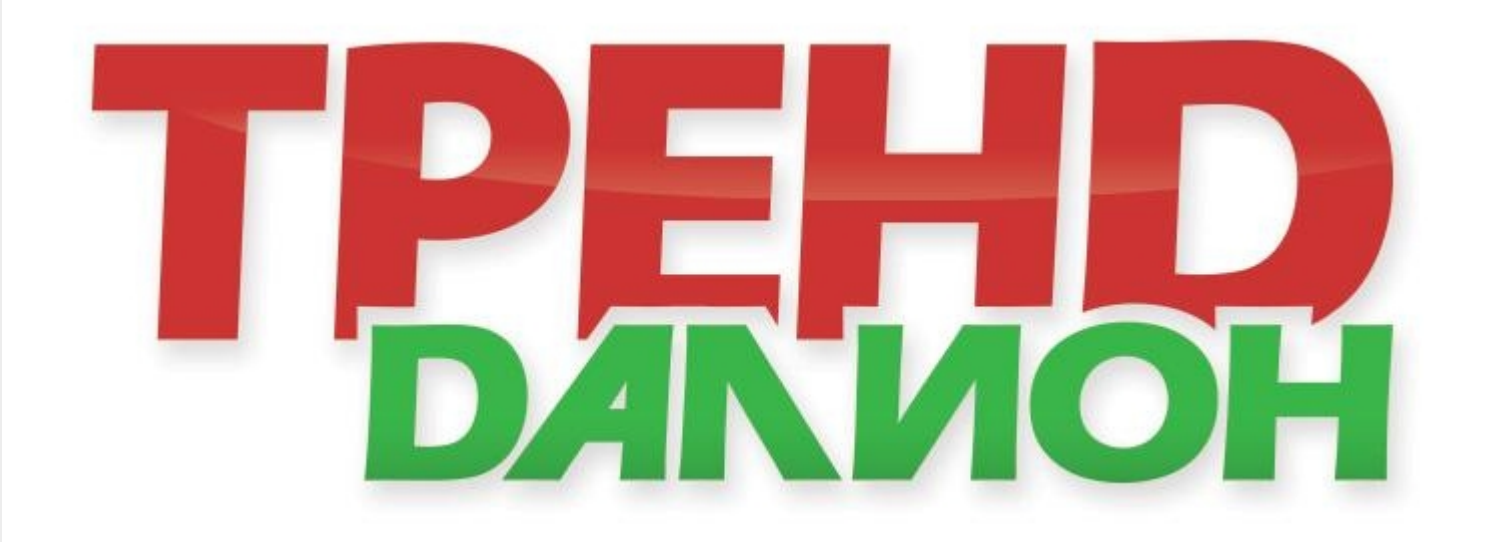

**«ДАЛИОН: ТРЕНД»** предназначен для ведения управленческого учета. Разработан с учетом потребностей сетевой розницы. Подходит для автоматизации продуктовых и непродуктовых магазинов.

Поддерживаемые бизнес-процессы:

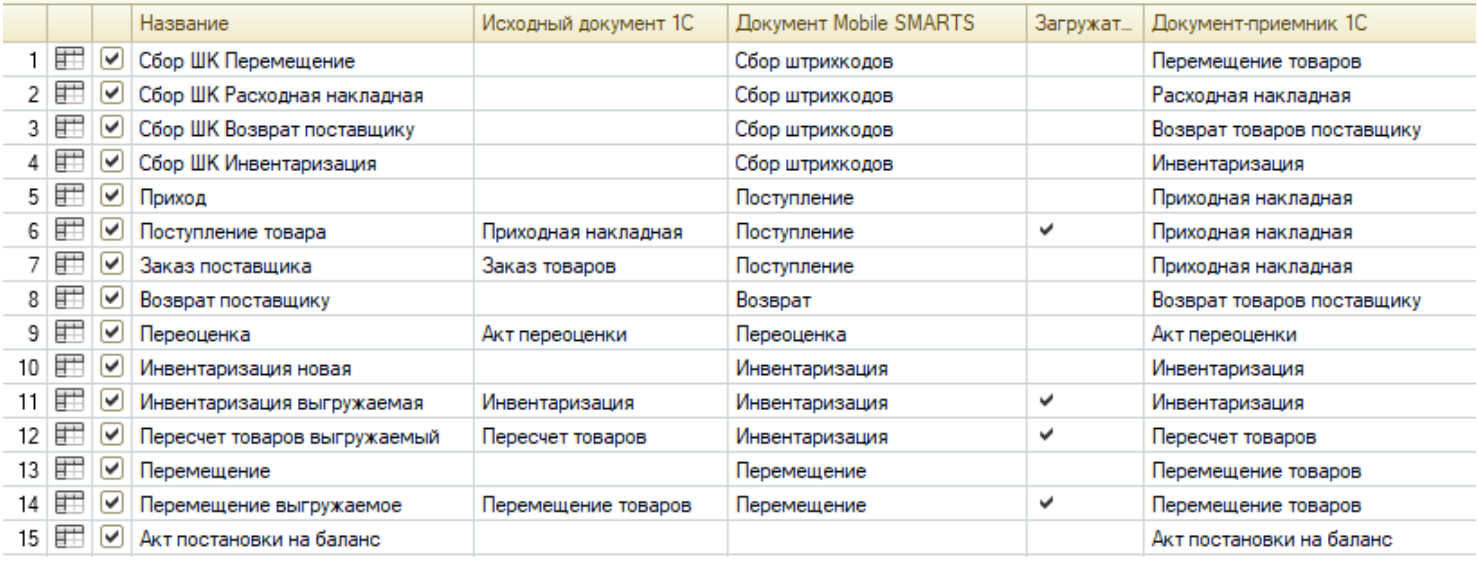

В «ДАЛИОН: ТРЕНД 3.0» в данных бизнес-процессах поддерживается работа с молоком, водой, одеждой, обувью, сигаретами.

- 1. Сбор ШК Перемещение
- 2. Сбор ШК Расходная накладная
- 3. Сбор ШК Возврат поставщику
- 4. Сбор ШК Инвентаризация
- 5. Приход
- 6. Поступление товара
- 7. Заказ поставщика
- 8. Возврат поставщику
- 9. Переоценка
- 10. Инвентаризация новая
- 11. Инвентаризация выгружаемая
- 12. Пересчет товаров выгружаемый
- 13. Перемещение
- 14. Перемещение выгружаемое
- 15. Акт постановки на баланс
- 16. Инвентаризация алкоголя
- 17. Пересчет алкоголя (по факту)
- 18. Входящая ЕГАИС ТТН (Проверка документа на ТСД)
- 19. Переоценка по факту
- 20. Акт списания
- 21. Сбор ШК Приходная накладная
- 22. Марки зала (ЕГАИС)
- 23. Отгрузка (на основании «Расходной накладной»)
- 24. Отгрузка (по факту)
- 25. Отгрузка (на основании «Счета»)
- 26. ИС МП Вывод из оборота (на основании «Списания товаров»)
- 27. ИС МП Вывод из оборота (по факту)
- 28. Возврат товаров поставщику (На основании возврата)
- 29. ИС МП Ввод в оборот (на основании «ИС МП Заказа кодов маркировки»)
- 30. Входящая ЕГАИС ТТН пиво (Проверка документа на ТСД)
- 31. Акт списания пива
- 32. Документ ЭДО (входящий) (проверка документа на ТСД)
- 33. Документ ЭДО (исходящий) (на основании "Расходной накладной")
- 34. Исходящая ЕГАИС ТТН (по факту)
- 35. Исходящая ЕГАИС ТТН (проверка документа на ТСД)
- 36. Списание товаров (проверка документа на ТСД)
- 37. Списание товаров (по факту)
- 38. Сбор ШК Списание товаров
- 39. Документ ЭДО (исходящий) (по факту)

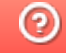

# Штрих-М: Торговое предприятие 5.2

Последние изменения: 2024-03-26

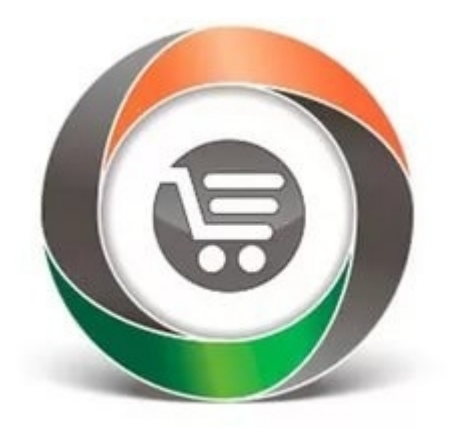

Конфигурация **«ШТРИХ-М: Торговое предприятие 5.2»** позволяет решать задачи автоматизации предприятий оптово-розничной торговли с использованием различного торгового оборудования.

В рамках программного продукта «Магазин 15» схожим функционалом и возможностями обладают следующие конфигурации 1С:

- «Штрих-М: Розничная торговля 5.2»
- «Штрих-М: Продуктовый магазин 5.2»
- «Штрих-М: Розничная сеть 5.2»
- «Штрих-М: Магазин 5.2»

#### В рамках «Магазина 15» в данной конфигурации поддерживаются следующие бизнес-процессы:

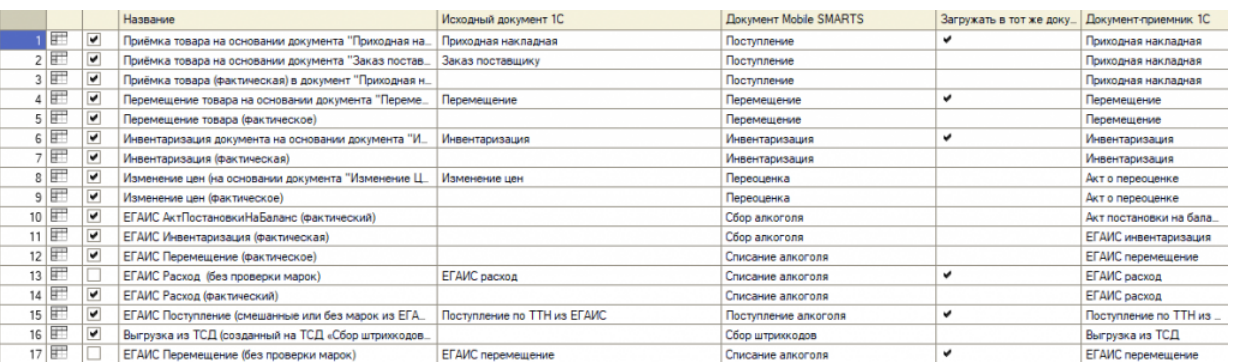

- 1. Приёмка товара на основании документа «Приходная накладная»
- 2. Приёмка товара на основании документа «Заказ поставщику»)
- 3. Приёмка товара (фактическая) в документ «Приходная накладная»
- 4. Перемещение товара на основании документа «Перемещение Товара»
- 5. Перемещение товара (фактическое)
- 6. Инвентаризация документа на основании документа «Инвентаризация»
- 7. Инвентаризация (фактическая)
- 8. Изменение цен (на основании документа «Изменение Цен» (документ не загружается)
- 9. Изменение цен (фактическое)
- 10. ЕГАИС Акт постановки на баланс (фактический)
- 11. ЕГАИС Инвентаризация (фактическая)
- 12. ЕГАИС Перемещение (фактическое)
- 13. ЕГАИС Расход (без проверки марок)
- 14. ЕГАИС Расход (фактический)
- 15. ЕГАИС Поступление (смешанные или без марок из ЕГАИС)
- 16. Выгрузка из ТСД (созданный на ТСД «Сбор штрихкодов»)
- 17. ЕГАИС Перемещение (без проверки марок)
- 18. ЕГАИС Выгрузка из ТСД (помарочный)
- 19. Помарочное перемещение алкоголя
- 20. Помарочное списание алкоголя
- 21. ЭДО:Сверка поступления (проверка документа на ТСД)
- 22. Выгрузка из ТСД (созданный на ТСД «Подбор заказа»)
- 23. Выгрузка из ТСД (созданное на ТСД «Поступление»)
- 24. Выгрузка из ТСД (созданное на ТСД «Списание»)
- 25. Выгрузка из ТСД (созданный на ТСД «Возврат»)
- 26. Списание (по факту) в документ «Списание»
- 27. Возврат (по факту) в документ «Возврат поставщику»
- 28. Подбор заказа на основании документа «Расходная накладная» (проверка на ТСД)
- 29. Подбор заказа (фактический) в документ «Расходная накладная»
- 30. Приходная накладная (созданный на ТСД «Сбор штрихкодов»)
- 31. Акт о переоценке (созданный на ТСД «Сбор штрихкодов»)
- 32. Инвентаризация (созданный на ТСД «Сбор штрихкодов»)
- 33. Перемещение товара (созданный на ТСД «Сбор штрихкодов»)

⊚

# Штрих-М: Торговое предприятие 7

Применимо к продуктам: Магазин 15 Магазин 15 Прайсчекер

Последние изменения: 2024-04-12

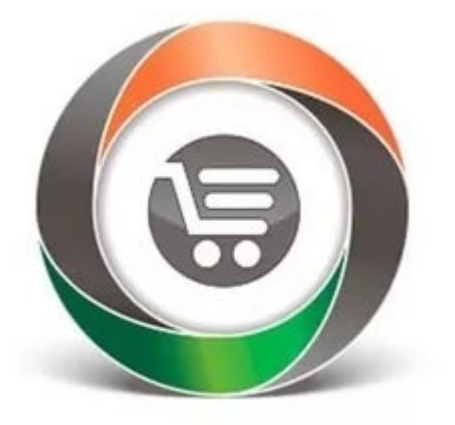

**«Штрих-М: Торговое предприятие 7»** — программное решение, предназначенное для автоматизации продуктовых и не продуктовых предприятий оптово-розничной торговли, которое предоставляет следующие возможности:

- Работа с ЕГАИС.
- Ведение учёта остатков товаров на складах предприятия и в торговых залах.
- Реализация основных этапов движения товаров.
- Учет специфики розничной торговли.
- Ведение взаиморасчётов с контрагентами.
- Учёт денежных средств предприятия.

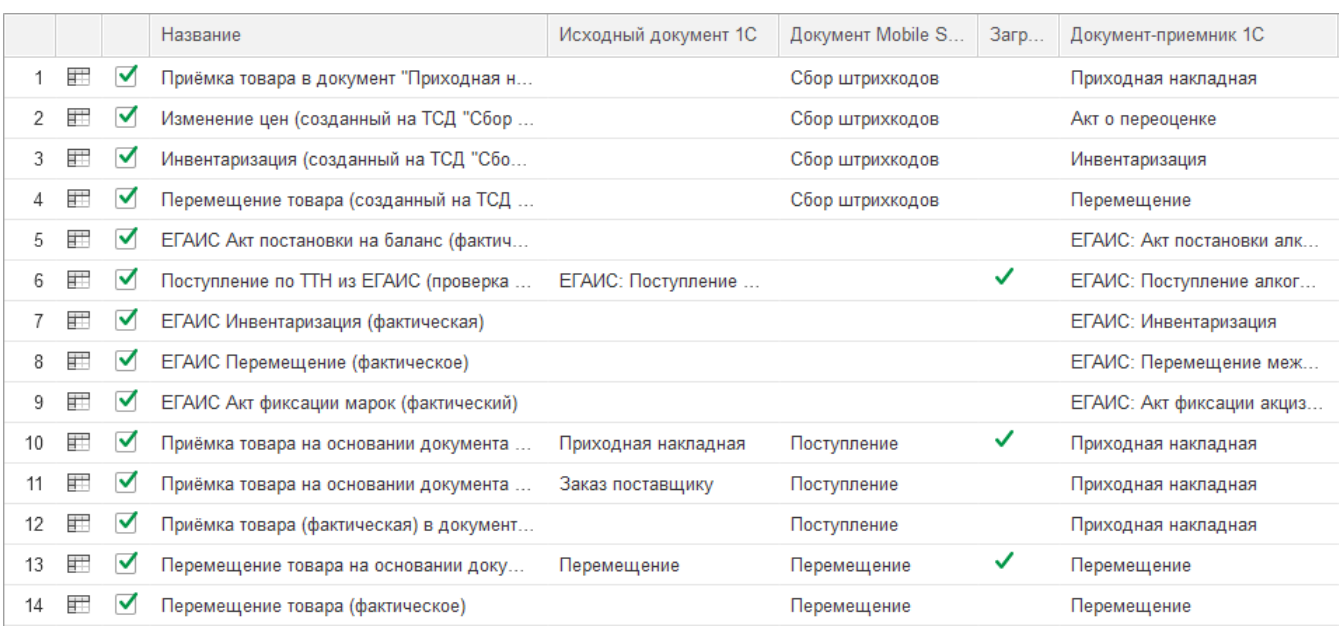

- 1. Приёмка товара в документ «Приходная накладная» (созданный на ТСД «Сбор штрихкодов»)
- 2. Изменение цен (созданный на ТСД «Сбор штрихкодов»)
- 3. Инвентаризация (Созданный на ТСД «Сбор штрихкодов»)
- 4. Перемещение товаров (Созданный на ТСД «Сбор штрихкодов»)
- 5. ЕГАИС Акт постановки на баланс (фактический)
- 6. Поступление по ТТН из ЕГАИС (проверка на ТСД)
- 7. ЕГАИС Инвентаризация (фактическая)
- 8. ЕГАИС Перемещение (фактическое)
- 9. ЕГАИС Акт фиксации марок (фактический)
- 10. Приёмка товара на основании документа «Приходная накладная»
- 11. Приёмка товара на основании документа «Заказ поставщику»)
- 12. Приёмка товара (фактическая) в документ «Приходная накладная»
- 13. Перемещение товара на основании документа «Перемещение Товара»
- 14. Перемещение товара (фактическое)
- 15. Инвентаризация документа на основании документа «Инвентаризация»
- 16. Инвентаризация (фактическая)
- 17. Изменение цен (на основании документа «Изменение Цен» (документ не загружается)
- 18. Изменение цен (фактическое)
- 19. ЕГАИС Выгрузка из ТСД (фактический)
- 20. ЭДО:Сверка поступления (проверка документа на ТСД)
- 21. Выгрузка из ТСД (созданный на ТСД «Подбор заказа»)
- 22. Выгрузка из ТСД (созданное на ТСД «Поступление»)
- 23. Подбор заказа на основании документа «Расходная накладная» (проверка на ТСД)
- 24. Подбор заказа (фактический) в документ «Расходная накладная»
- 25. Возврат (по факту) в документ «Возврат поставщику»
- 26. Списание (по факту) в документ «Списание»
- 27. Выгрузка из ТСД (созданное на ТСД «Списание»)
- 28. Выгрузка из ТСД (созданный на ТСД «Возврат»)
- 29. Выгрузка из ТСД (созданный на ТСД «Сбор штрихкодов»)
- 30. Инвентаризация торгового зала (проверка документов на ТСД)
- 31. Инвентаризация торгового зала (фактическая)
- 32. Постановка кеги на кран (созданный на ТСД «Списание»)

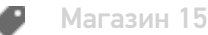

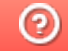

# Розница 2.2 (2.3)

Последние изменения: 2024-03-26

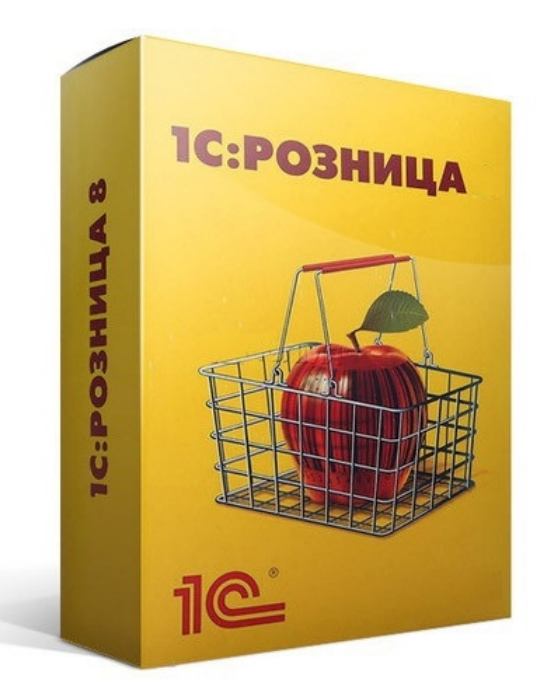

**Розница 2.2 (2.3)** — это программное решение, предназначенное для автоматизации торговых предприятий розничной или мелкой торговли.

В рамках программного продукта «Магазин 15» схожим функционалом и возможностями обладают следующие конфигурации 1С:

- «1С: Розница для Казахстана 2.0»
- «1С: Розница для Казахстана 2.2»
- «1С: Розница для Казахстана 2.3»

Функциональные возможности конфигурации:

- 1. Интеграция с ЕГАИС
- 2. Учет движения товаров
- 3. Учет себестоимости товаров
- 4. Управление ассортиментом сети
- 5. Назначение розничных цен
- 6. Продажа в розницу
- 7. Управление персоналом магазина
- 8. Работа с торговым оборудованием и др.

CLEVERENCE.RU — 2/3

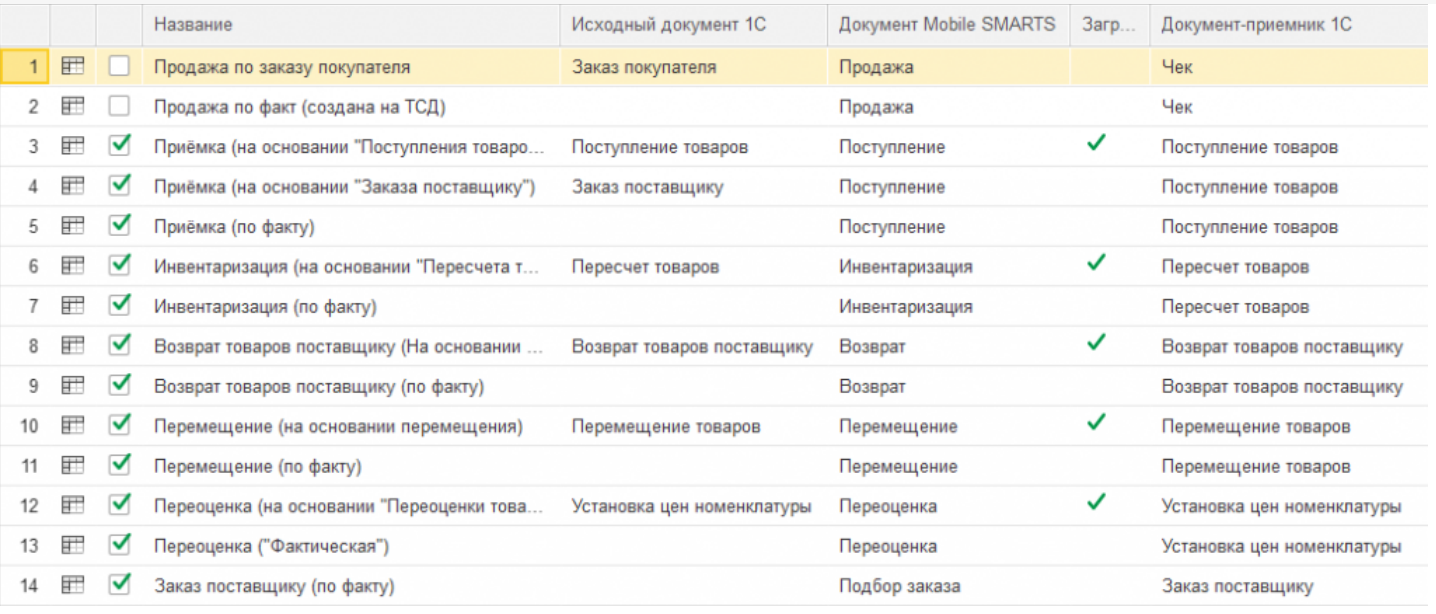

- 1. Продажа по заказу покупателя
- 2. Продажа по факту (создана на ТСД)
- 3. Приёмка (на основании «Поступления товаров»)
- 4. Приёмка (на основании «Заказ поставщику»)
- 5. Приходный ордер на товары (на основании «Поступления товаров» без проверки марок)
- 6. Приходный ордер на товары (на основании «Перемещения»)
- 7. Приёмка (по факту)
- 8. Инвентаризация (на основании «Пересчета товаров»)
- 9. Инвентаризация (по факту)
- 10. Возврат товаров поставщику (На основании возврата)
- 11. Возврат товаров поставщику (по факту)
- 12. Перемещение (на основании перемещения)
- 13. Перемещение (по факту)
- 14. Переоценка (на основании «Переоценки товаров»)
- 15. Переоценка («Фактическая»)
- 16. Заказ поставщику (по факту)
- 17. Заказ покупателя (по факту)
- 18. Подбор заказа (на основании «Заказа покупателя»)
- 19. ПредЧек (Создан на ТСД «Подбор заказа»)
- 20. Отказ от заказа (Продажа)
- 21. Приемка алкоголя (ТТН входящая)
- 22. Возврат алкоголя (ТТН исходящая)
- 23. Постановка на баланс алкоголя
- 24. Списание алкоголя
- 25. Акт списания ЕГАИС
- 26. Поступление товаров (по факту СборШК)
- 27. Пересчет товаров (по факту СборШК)
- 28. Перемещение товаров (по факту СборШК)
- 29. Заказ покупателя (по факту СборШК)
- 30. ПредЧек (по факту СборШК)
- 31. Возврат товаров поставщику (по факту СборШК)
- 32. Заказ поставщику (по факту СборШК)
- 33. Маркировка товаров ИС МП (на основании «Заказа на эмиссию кодов маркировки СУЗ ИСМП»)
- 34. Отгрузка товаров ИС МП (созданный на ТСД «Подбор заказа»)
- 35. Приемка товаров ИС МП (созданный на ТСД «Поступление»)
- 36. Розничная продажа по заказу покупателя
- 37. Списание товаров (проверка документа на ТСД)
- 38. Списание товаров (созданный на ТСД «Списание»)
- 39. Списание товаров (созданный на ТСД «Сбор штрихкодов»)
- 40. Списание кодов маркировки ИС МП (созданный на ТСД «Списание»)
- 41. Списание кодов маркировки ИС МП (проверка документа на ТСД)
- 42. Вывод из оборота ИС МП (созданный на ТСД «Списание») 43. Вывод из оборота ИС МП (проверка документа на ТСД)
- 44. Перемаркировка товаров ИС МП (на основании «Возврата товаров от клиента»)
- 45. Возврат товаров от покупателя (по факту)
- 46. Возврат товаров от покупателя (по факту «Сбор ШК»)
- 47. Возврат товаров от покупателя (На основании возврата)
- 48. Чек ККМ (проверка документа на ТСД)
- 49. Перемещение ЕГАИС (на основании перемещения)
- 50. Постановка кеги на кран (созданный на ТСД «Списание»)

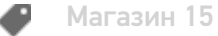

### Розница 3.0

Последние изменения: 2024-03-26

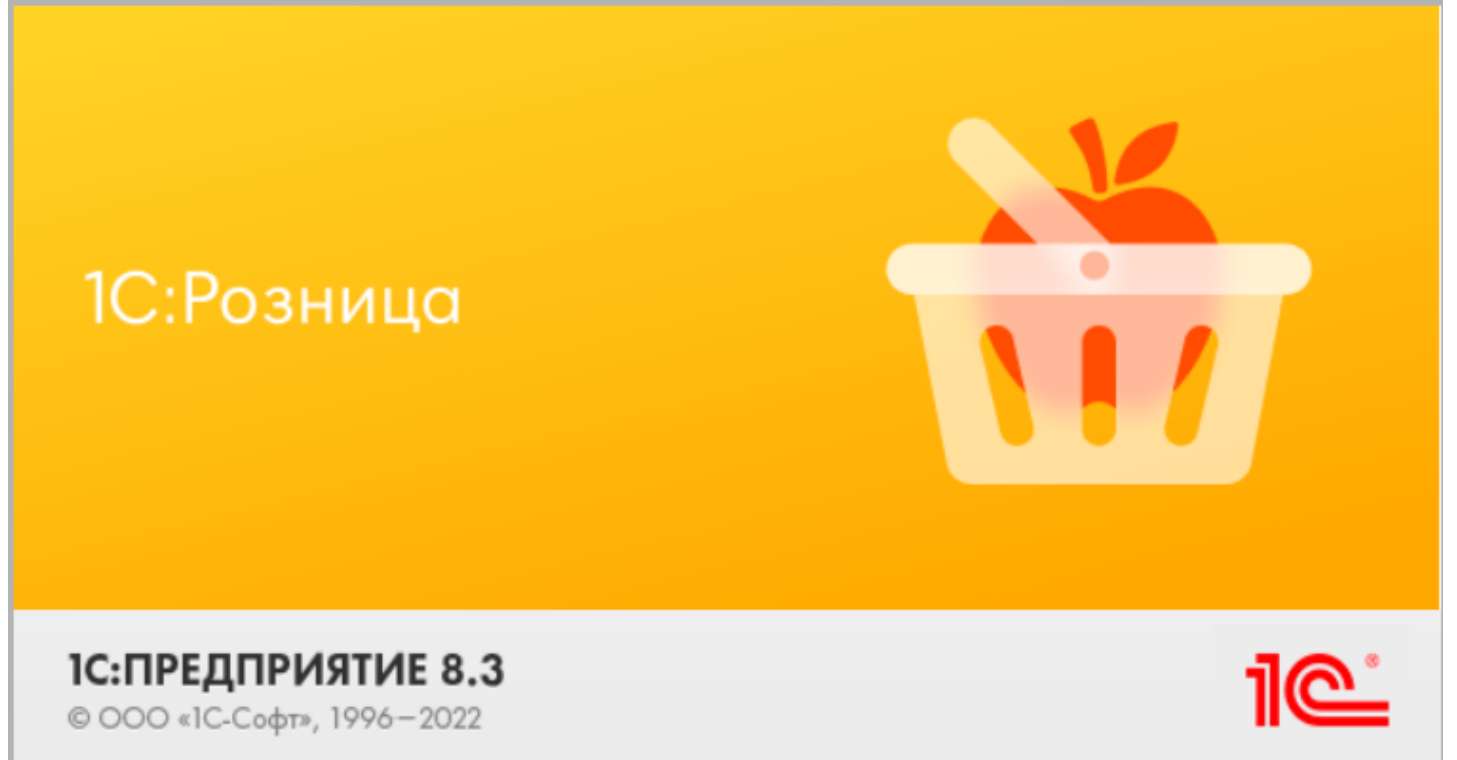

**Розница 3.0** — это комплексное решение для оперативного управления магазинами, в том числе и интернетмагазинами, или небольшими сетями.

«1С: Розница 3.0» интегрирована с «Магазином 15», и в рамках данной интеграции поддерживаются следующие бизнес-процессы:

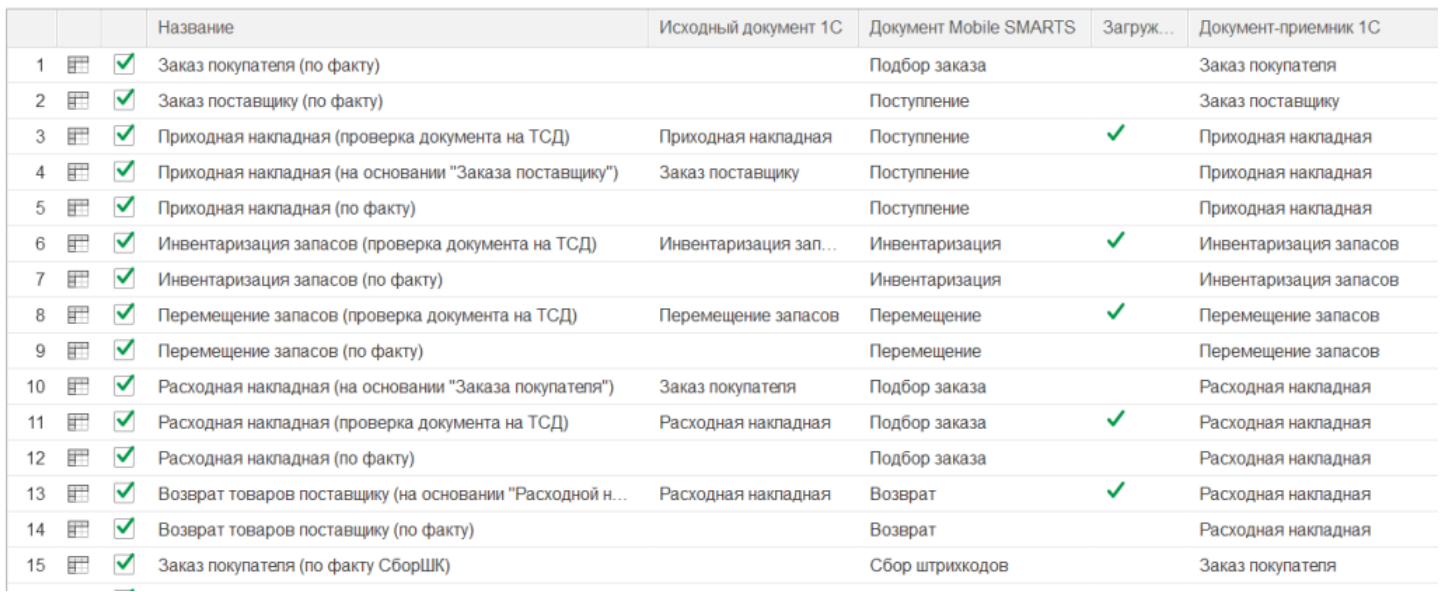

- 1. Заказ покупателя (по факту)
- 2. Заказ поставщику (по факту)
- 3. Приходная накладная (проверка документа на ТСД)
- 4. Приходная накладная (на основании «Заказ поставщику»)
- 5. Приходная накладная (по факту)
- 6. Инвентаризация запасов (проверка документа на ТСД)
- 7. Инвентаризация запасов (по факту)
- 8. Перемещение запасов (проверка документа на ТСД)
- 9. Перемещение запасов (по факту)
- 10. Расходная накладная (на основании «Заказа покупателя»)
- 11. Расходная накладная (проверка документа на ТСД)
- 12. Расходная накладная (по факту)
- 13. Возврат товаров поставщику (на основании «Расходной накладной»)
- 14. Возврат товаров поставщику (по факту)
- 15. Заказ покупателя (по факту СборШК)
- 16. Заказ поставщику (по факту СборШК)
- 17. Приходная накладная (по факту СборШК)
- 18. Инвентаризация запасов (по факту СборШК)
- 19. Перемещение запасов (по факту СборШК)
- 20. Расходная накладная (по факту СборШК)
- 21. Возврат товаров поставщику (по факту СборШК)
- 22. Чек ККМ (по факту)
- 23. Приемка алкоголя (ТТН входящая)
- 24. Возврат алкоголя (ТТН исходящая)
- 25. Постановка на баланс алкоголя
- 26. Акт списания ЕГАИС (по факту «Списание алкоголя»)
- 27. Акт списания ЕГАИС (проверка документа на ТСД)
- 28. Маркировка товаров ИС МП (на основании «Заказа на эмиссию кодов маркировки СУЗ ИСМП»)
- 29. Отгрузка товаров ИС МП (созданный на ТСД «Подбор заказа»)
- 30. Приемка товаров ИС МП (созданный на ТСД «Поступление»)
- 31. Розничная продажа по заказу покупателя
- 32. Приемка товаров ИС МП (проверка документа на ТСД)
- 33. Списание запасов (проверка документа на ТСД)
- 34. Списание запасов (созданный на ТСД «Списание»)
- 35. Списание запасов (созданный на ТСД «Сбор штрихкодов»)
- 36. Списание кодов маркировки ИС МП (созданный на ТСД «Списание»)
- 37. Списание кодов маркировки ИС МП (проверка документа на ТСД)
- 38. Вывод из оборота ИС МП (созданный на ТСД «Списание»)
- 39. Вывод из оборота ИС МП (проверка документа на ТСД)
- 40. Перемаркировка товаров ИС МП (на основании «Возврата товаров от клиента»)
- 41. Переоценка (по факту)
- 42. Переоценка (проверка документа на ТСД)
- 43. Чек ККМ (проверка документа на ТСД)
- 44. Расходная накладная маркированных товаров (проверка документа на ТСД)
- 45. Приходная накладная маркированных товаров (проверка документа на ТСД)
- 46. Заказ покупателя (проверка документа на ТСД)
- 47. Чек ККМ (по факту СборШК)
- 48. Приходный ордер на товары (на основании «Поступления товаров» без проверки марок)
- 49. Приходный ордер на товары (на основании «Перемещения»)
- 50. Перемещение ЕГАИС (на основании перемещения)
- 51. Возврат алкоголя (по факту «ТТН исходящая»)
- 52. Перемаркировка товаров ИС МП (созданный на ТСД «Маркировка остатков»)
- 53. Постановка кеги на кран (созданный на ТСД «Списание»)

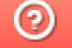

### Управление торговлей 10.3

Последние изменения: 2024-03-26

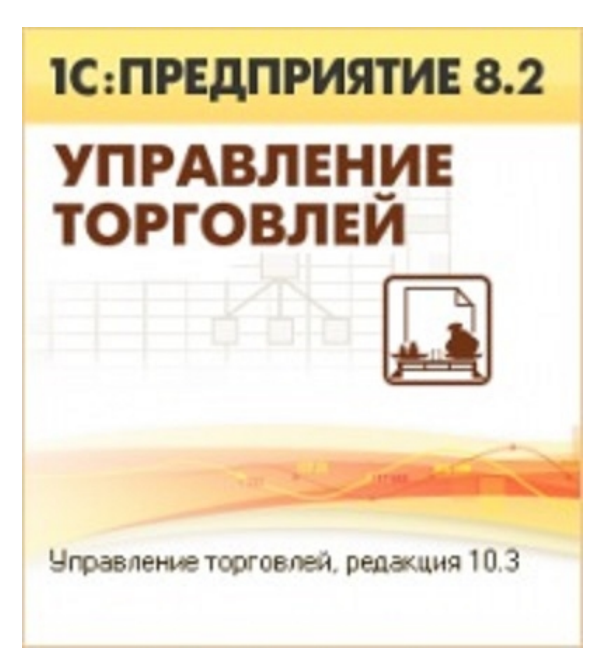

В рамках ПП «Магазин 15» схожим функционалом и назначением обладают следующие конфигурации 1С:

- Управление производственным предприятием 1.3
- Комплексная автоматизация 1.1
- Управление торговым предприятием для Казахстана 2.0
- Управление торговлей для Казахстана 2.2

Данные конфигурации представляют собой комплексное прикладное решение, охватывающее основные контуры управления и учета на производственном предприятии. Решение позволяет организовать комплексную информационную систему, соответствующую необходимым стандартам и обеспечивающую финансово-хозяйственную деятельность предприятия.

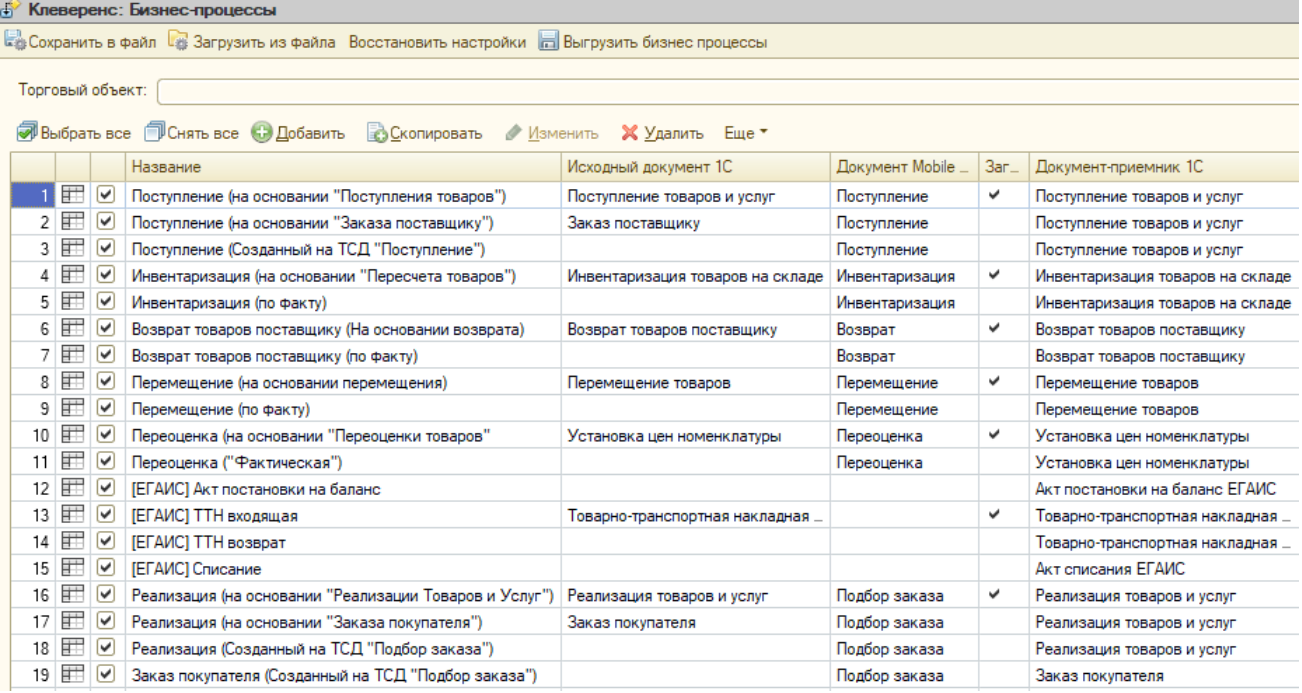

- 1. Поступление (на основании «Поступления товаров»)
- 2. Поступление (на основании «Заказа поставщику»)
- 3. Поступление (Созданный на ТСД «Поступление»)
- 4. Инвентаризация (на основании «Пересчета товаров»)
- 5. Инвентаризация (по факту)
- 6. Возврат товаров поставщику (На основании возврата)
- 7. Возврат товаров поставщику (по факту)
- 8. Перемещение (на основании перемещения)
- 9. Перемещение (по факту)
- 10. Переоценка (на основании «Переоценки товаров»)
- 11. Переоценка («Фактическая»)
- 12. [ЕГАИС] Акт постановки на баланс
- 13. [ЕГАИС] ТТН входящая
- 14. [ЕГАИС] ТТН возврат
- 15. [ЕГАИС] Списание
- 16. Реализация (на основании «Реализации Товаров и Услуг»)
- 17. Реализация (на основании «Заказа покупателя»)
- 18. Реализация (Созданный на ТСД «Подбор заказа»)
- 19. Заказ покупателя (Созданный на ТСД «Подбор заказа»)
- 20. Поступление (Созданный на ТСД «Сбор штрихкодов»)
- 21. Инвентаризация (Созданный на ТСД «Сбор штрихкодов»)
- 22. Возврат (Созданный на ТСД «Сбор штрихкодов»)
- 23. Перемещение (Созданный на ТСД «Сбор штрихкодов»)
- 24. Реализация (Созданный на ТСД «Сбор штрихкодов»)
- 25. Заказ покупателя (Созданный на ТСД «Сбор штрихкодов»)
- 26. Заказ поставщику (Созданный на ТСД «Поступление»)
- 27. Помарочная приемка алкоголя (ТТН входящая)
- 28. Помарочный возврат алкоголя (ТТН исходяшая)
- 29. Помарочное списание алкоголя
- 30. Помарочная постановка на баланс
- 31. Маркировка товаров ИС МП (на основании «Заказа на эмиссию кодов маркировки СУЗ ИСМП»)
- 32. Отгрузка товаров ИС МП (созданный на ТСД «Подбор заказа»)
- 33. Приемка товаров ИС МП (созданный на ТСД «Поступление»)
- 34. Приемка товаров ИС МП (проверка документа на ТСД)
- 35. Предчек (по факту, загружается в «Чек»)
- 36. Списание товаров (проверка документа на ТСД)
- 37. Списание товаров (созданный на ТСД «Списание»)
- 38. Списание товаров (созданный на ТСД «Сбор штрихкодов»)
- 39. Списание кодов маркировки ИС МП (созданный на ТСД «Списание»)
- 40. Списание кодов маркировки ИС МП (проверка документа на ТСД)
- 41. Вывод из оборота ИС МП (созданный на ТСД «Списание»)
- 42. Вывод из оборота ИС МП (проверка документа на ТСД)
- 43. Перемаркировка товаров ИС МП (на основании «Возврата товаров от покупателя»)
- 44. Возврат товаров от покупателя (по факту)
- 45. Возврат товаров от покупателя (созданный на ТСД «Сбор штрихкодов»)
- 46. Возврат товаров от покупателя (проверка документа на ТСД)
- 47. Чек ККМ (проверка документа на ТСД)

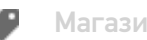

Магазин 15

#### Не нашли что искали?

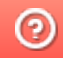

### Управление торговлей 11.4 (11.5)

Последние изменения: 2024-03-26

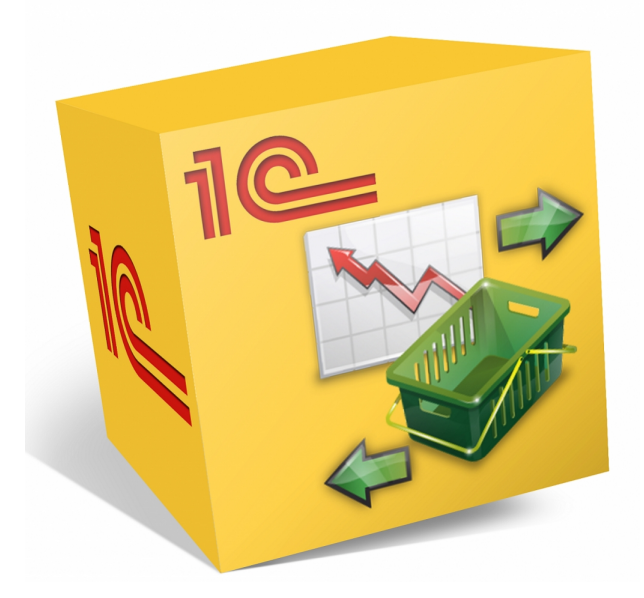

Также схожим функционалом и назначением в «Магазин 15» обладают следующие конфигурации 1С:

- Управление торговлей 11.2
- Управление торговлей 11.3
- Управление торговлей 11.5
- Управление торговлей для Казахстана 2.2
- Управление торговлей для Казахстана 3.2
- Управление торговлей для Казахстана 3.4
- Управление торговлей для Беларуси 3.3
- Комплексная автоматизация 2.5

Данные конфигурации позволяют автоматизировать следующие направления деятельности:

- управление продажами, заказами, поставками, а так же их планирование;
- управление товарооборотом предприятия;
- анализ цен и управление ценовой политикой;  $\bullet$

CLEVERENCE.RU — 2/3

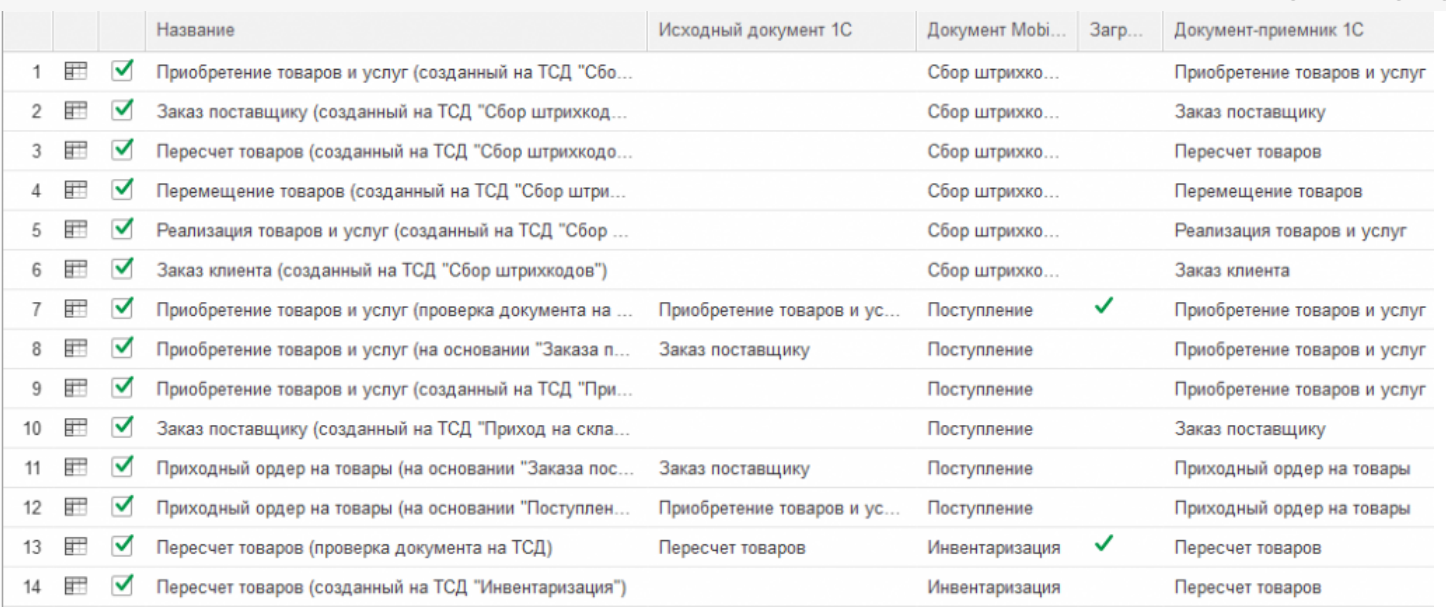

- 1. Приобретение товаров и услуг (созданный на ТСД «Сбор штрихкодов»)
- 2. Заказ поставщику (созданный на ТСД «Сбор штрихкодов»)
- 3. Пересчет товаров (Созданный на ТСД «Сбор штрихкодов»)
- 4. Перемещение товаров (Созданный на ТСД «Сбор штрихкодов»)
- 5. Реализация товаров и услуг (Созданный на ТСД «Сбор штрихкодов»)
- 6. Заказ клиента (Созданный на ТСД «Сбор штрихкодов»)
- 7. Приобретение товаров и услуг (проверка документа на ТСД)
- 8. Приобретение товаров и услуг (на основании «Заказ поставщику»)
- 9. Приобретение товаров и услуг (созданный на ТСД «Приход на склад»)
- 10. Заказ поставщику (созданный на ТСД «Приход на склад»)
- 11. Приходный ордер на товары (на основании «Заказа поставщику»)
- 12. Приходный ордер на товары (на основании «Поступления товаров»)
- 13. Пересчет товаров (проверка документа на ТСД)
- 14. Пересчет товаров (созданный на ТСД «Инвентаризация»)
- 15. Перемещение товаров (Заказ на перемещение)
- 16. Перемещение товаров (созданный на ТСД «Перемещение по складам»)
- 17. Перемещение товаров (проверка документа на ТСД)
- 18. Реализация товаров и услуг (проверка документа на ТСД)
- 19. Реализация товаров и услуг (на основании «Заказа клиента»)
- 20. Реализация товаров и услуг (Созданный на ТСД «Подбор заказа»)
- 21. Заказ клиента (Созданный на ТСД «Подбор заказа»)
- 22. Приходный ордер на товары (проверка документа на ТСД)
- 23. Возврат товаров (проверка документа на ТСД)
- 24. Возврат товаров поставщику (по факту)
- 25. Переоценка (на основании «Переоценки товаров»)
- 26. Переоценка («Фактическая»)
- 27. Отпуск товара (по факту, загружается в «Чек»)
- 28. Приемка алкоголя (проверка документа «ТТН входящая» на ТСД)
- 29. Возврат алкоголя (проверка документа «ТТН исходящая» на ТСД)
- 30. Постановка на баланс (по факту, созданный на ТСД «Сбор алкоголя»)
- 31. Акт списания алкоголя (по факту, созданный на ТСД «Списание алкоголя»)
- 32. Акт списания ЕГАИС (проверка документа на ТСД)
- 33. Маркировка товаров ИС МП (на основании «Заказа на эмиссию кодов маркировки СУЗ ИСМП»)
- 34. Отгрузка товаров ИС МП (созданный на ТСД «Подбор заказа»)
- 35. Приемка товаров ИС МП (созданный на ТСД «Поступление»)
- 36. Розничная продажа по заказу покупателя
- 37. Приемка товаров ИС МП (проверка документа на ТСД)
- 38. Приобретение маркированных товаров (проверка документа на ТСД)
- 39. Списание недостач товаров (проверка документа на ТСД)
- 40. Списание недостач товаров (созданный на ТСД «Списание»)
- 41. Списание недостач товаров (созданный на ТСД «Сбор ШК»)
- 42. Списание кодов маркировки ИС МП (созданный на ТСД «Списание»)
- 43. Списание кодов маркировки ИС МП (проверка документа на ТСД)
- 44. Вывод из оборота ИС МП (созданный на ТСД «Списание»)
- 45. Вывод из оборота ИС МП (проверка документа на ТСД)
- 46. Перемаркировка товаров ИС МП (на основании «Возврата товаров от клиента»)
- 47. Возврат товаров от клиента (по факту)
- 48. Возврат товаров от клиента (проверка документа на ТСД)
- 49. Возврат товаров от клиента (созданный на ТСД «Сбор штрихкодов»)
- 50. Чек ККМ (проверка документа на ТСД)
- 51. Постановка кеги на кран (созданный на ТСД «Списание»)»

### ERP Управление предприятием 2.2

Последние изменения: 2024-03-26

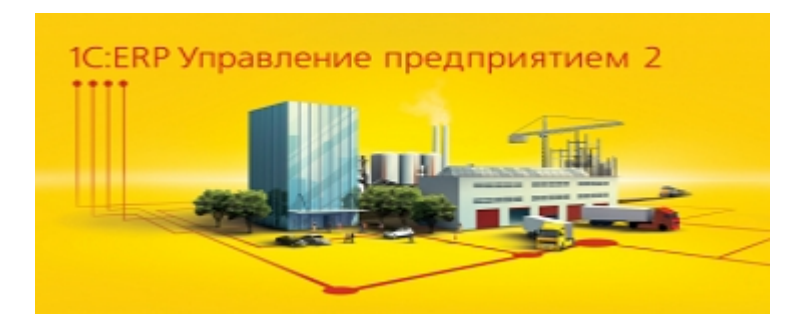

Схожим функционалом и назначением в «Магазине 15» обладают следующие конфигурации 1С:

- **ERP Управление предприятием 2.4**
- **ERP Управление предприятием 2.5**

Данные конфигурации 1С представляют собой инновационное решение для управления производственной деятельностью многопрофильных предприятий, в том числе с технически сложным производством. С их помощью осуществляется планирование и бюджетирование производства, контроль продаж и закупок, финансовый учет и многое другое.

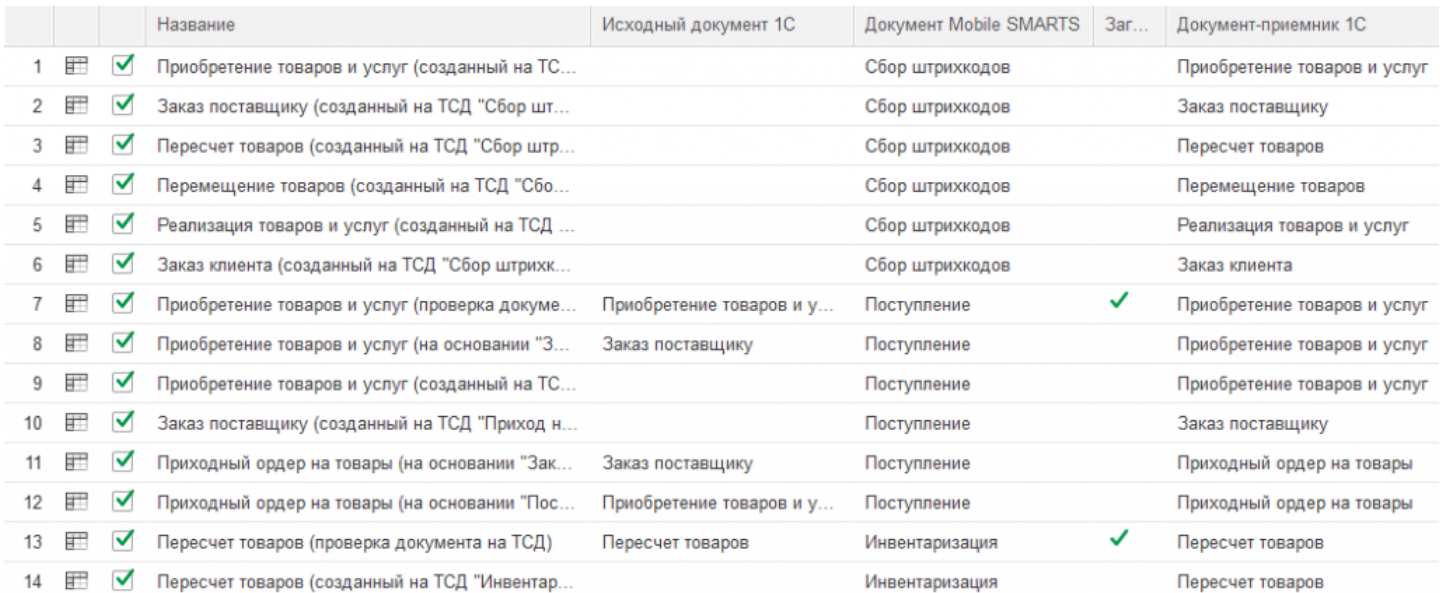

- 1. Приобретение товаров и услуг (созданный на ТСД «Сбор штрихкодов»)
- 2. Заказ поставщику (созданный на ТСД «Сбор штрихкодов»)
- 3. Пересчет товаров (Созданный на ТСД «Сбор штрихкодов»)
- 4. Перемещение товаров (Созданный на ТСД «Сбор штрихкодов»)
- 5. Реализация товаров и услуг (Созданный на ТСД «Сбор штрихкодов»)
- 6. Заказ клиента (Созданный на ТСД «Сбор штрихкодов»)
- 7. Приобретение товаров и услуг (проверка документа на ТСД)
- 8. Приобретение товаров и услуг (на основании «Заказ поставщику»)
- 9. Приобретение товаров и услуг (созданный на ТСД «Приход на склад»)
- 10. Заказ поставщику (созданный на ТСД «Приход на склад»)
- 11. Приходный ордер на товары (на основании «Заказа поставщику»)
- 12. Приходный ордер на товары (на основании «Поступления товаров»)
- 13. Пересчет товаров (проверка документа на ТСД)
- 14. Пересчет товаров (созданный на ТСД «Инвентаризация»)
- 15. Перемещение товаров (Заказ на перемещение)
- 16. Перемещение товаров (созданный на ТСД «Перемещение по складам»)
- 17. Перемещение товаров (проверка документа на ТСД)
- 18. Реализация товаров и услуг (проверка документа на ТСД)
- 19. Реализация товаров и услуг (на основании «Заказа клиента»)
- 20. Реализация товаров и услуг (Созданный на ТСД «Подбор заказа»)
- 21. Заказ клиента (Созданный на ТСД «Подбор заказа»)
- 22. Приходный ордер на товары (проверка документа на ТСД)
- 23. Возврат товаров (проверка документа на ТСД)
- 24. Возврат товаров поставщику (по факту)
- 25. Переоценка (на основании «Переоценки товаров»)
- 26. Переоценка («Фактическая»)
- 27. Предчек (по факту, загружается в «Чек»)
- 28. Приемка алкоголя (проверка документа «ТТН входящая» на ТСД)
- 29. Возврат алкоголя (проверка документа «ТТН исходящая» на ТСД)
- 30. Постановка на баланс (по факту, созданный на ТСД «Сбор алкоголя»)
- 31. Акт списания алкоголя (по факту, созданный на ТСД «Списание алкоголя»)
- 32. Акт списания ЕГАИС (проверка документа на ТСД)
- 33. Маркировка товаров ИС МП (на основании «Заказа на эмиссию кодов маркировки СУЗ ИСМП»)
- 34. Отгрузка товаров ИС МП (созданный на ТСД «Подбор заказа»)
- 35. Приемка товаров ИС МП (созданный на ТСД «Поступление»)

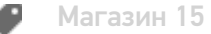

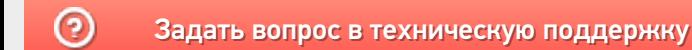

### Комплексная автоматизация 2.4

Последние изменения: 2024-03-26

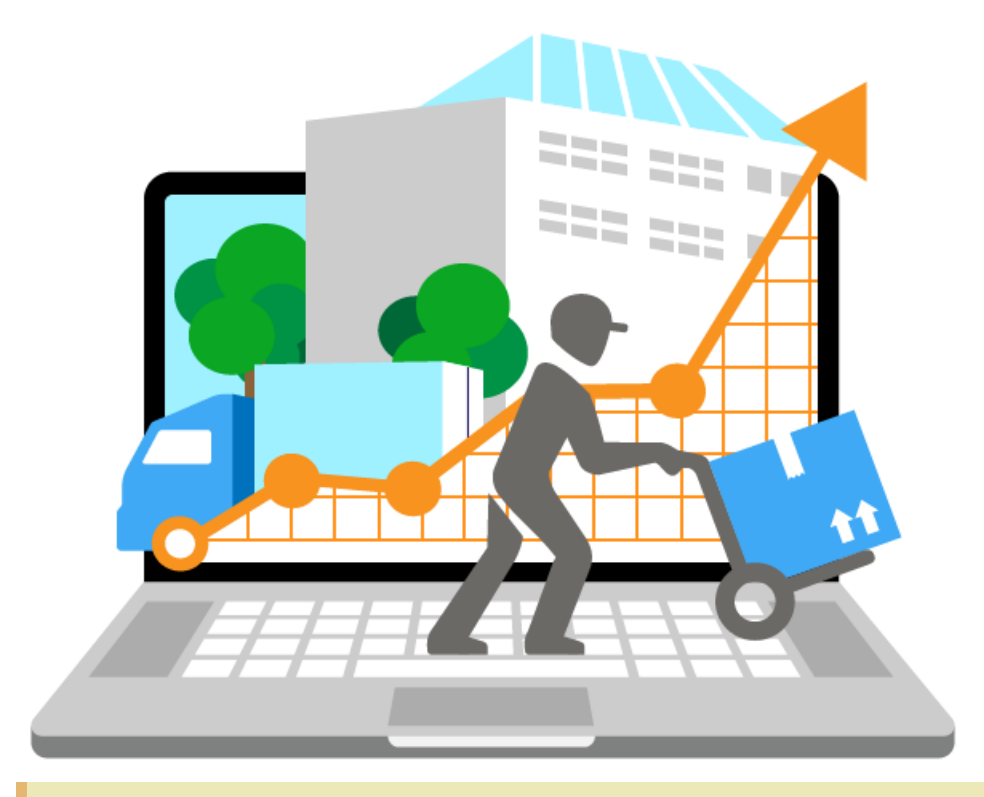

Также схожим функционалом и назначением в ПП «Магазин 15» обладают следующие конфигурации 1С:

- Комплексная автоматизация 2.0
- Комплексная автоматизация 2.2

Все они предназначены для автоматизации управления и учета для широкого круга коммерческих предприятий и помогают решать следующие задачи:

- планирование продаж и объемов производства, управление потребностями в материальных ресурсах.
- поддержка взаимоотношений с клиентами (CRM): ведение базы клиентов, планирование встреч и переговоров, регистрация сделок с клиентами.
- учет торговых операций
- контроль цен поставщиков и выбор лучших условий закупки.
- и др.

 $EVERENCE.RU - 2/3$ 

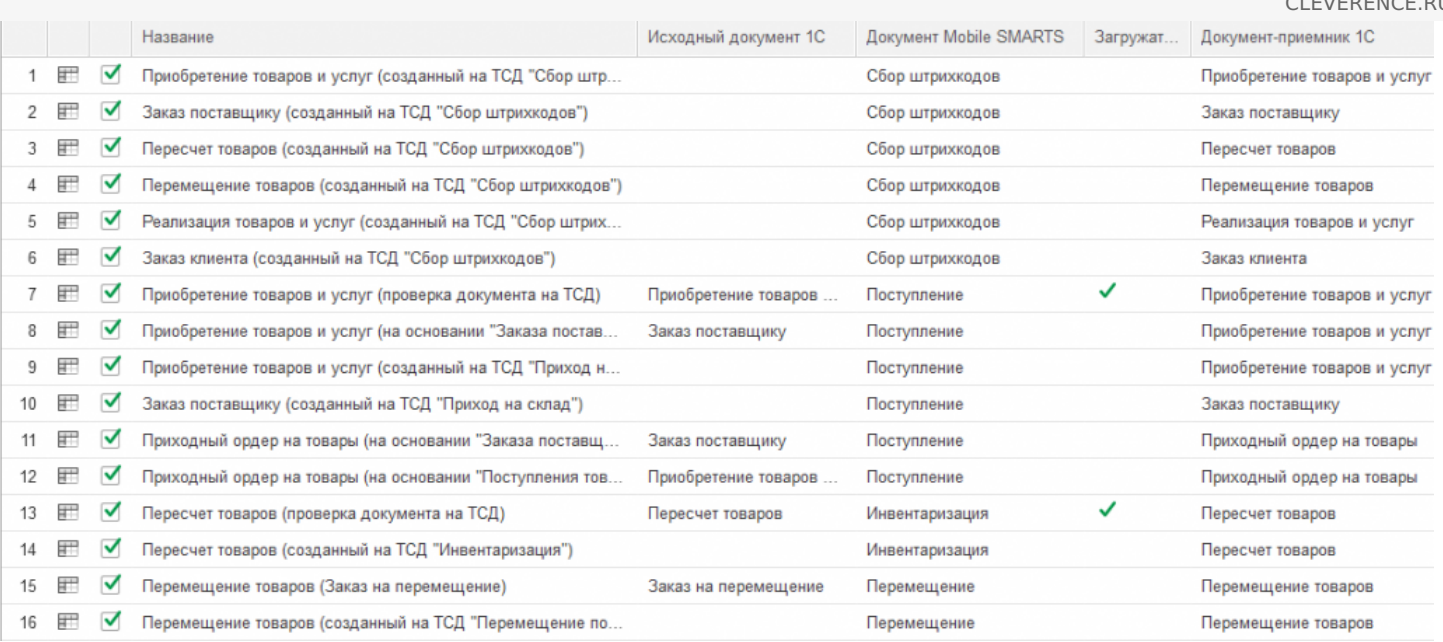

- 1. Приобретение товаров и услуг (созданный на ТСД «Сбор штрихкодов»)
- 2. Заказ поставщику (созданный на ТСД «Сбор штрихкодов»)
- 3. Пересчет товаров (Созданный на ТСД «Сбор штрихкодов»)
- 4. Перемещение товаров (Созданный на ТСД «Сбор штрихкодов»)
- 5. Реализация товаров и услуг (Созданный на ТСД «Сбор штрихкодов»)
- 6. Заказ клиента (Созданный на ТСД «Сбор штрихкодов»)
- 7. Приобретение товаров и услуг (проверка документа на ТСД)
- 8. Приобретение товаров и услуг (на основании «Заказ поставщику»)
- 9. Приобретение товаров и услуг (созданный на ТСД «Приход на склад»)
- 10. Заказ поставщику (созданный на ТСД «Приход на склад»)
- 11. Приходный ордер на товары (на основании «Заказа поставщику»)
- 12. Приходный ордер на товары (на основании «Поступления товаров»)
- 13. Пересчет товаров (проверка документа на ТСД)
- 14. Пересчет товаров (созданный на ТСД «Инвентаризация»)
- 15. Перемещение товаров (Заказ на перемещение)
- 16. Перемещение товаров (созданный на ТСД «Перемещение по складам»)
- 17. Перемещение товаров (проверка документа на ТСД)
- 18. Реализация товаров и услуг (проверка документа на ТСД)
- 19. Реализация товаров и услуг (на основании «Заказа клиента»)
- 20. Реализация товаров и услуг (Созданный на ТСД «Подбор заказа»)
- 21. Заказ клиента (Созданный на ТСД «Подбор заказа»)
- 22. Приходный ордер на товары (проверка документа на ТСД)
- 23. Возврат товаров (проверка документа на ТСД)
- 24. Возврат товаров поставщику (по факту)
- 25. Переоценка(на основании «Переоценки товаров»)
- 26. Переоценка («Фактическая»)
- 27. Предчек (по факту, загружается в «Чек»)
- 28. Приемка алкоголя (проверка документа «ТТН входящая» на ТСД)
- 29. Возврат алкоголя (проверка документа «ТТН исходящая» на ТСД)
- 30. Постановка на баланс (по факту, созданный на ТСД «Сбор алкоголя»)
- 31. Акт списания алкоголя (по факту, созданный на ТСД «Списание алкоголя»)
- 32. Акт списания ЕГАИС (проверка документа на ТСД)
- 33. Маркировка товаров ИС МП (на основании «Заказа на эмиссию кодов маркировки СУЗ ИСМП»)
- 34. Отгрузка товаров ИС МП (созданный на ТСД «Подбор заказа»)
- 35. Приемка товаров ИС МП (созданный на ТСД «Поступление»)

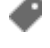

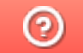

## 1С:Общепит

Последние изменения: 2024-03-26

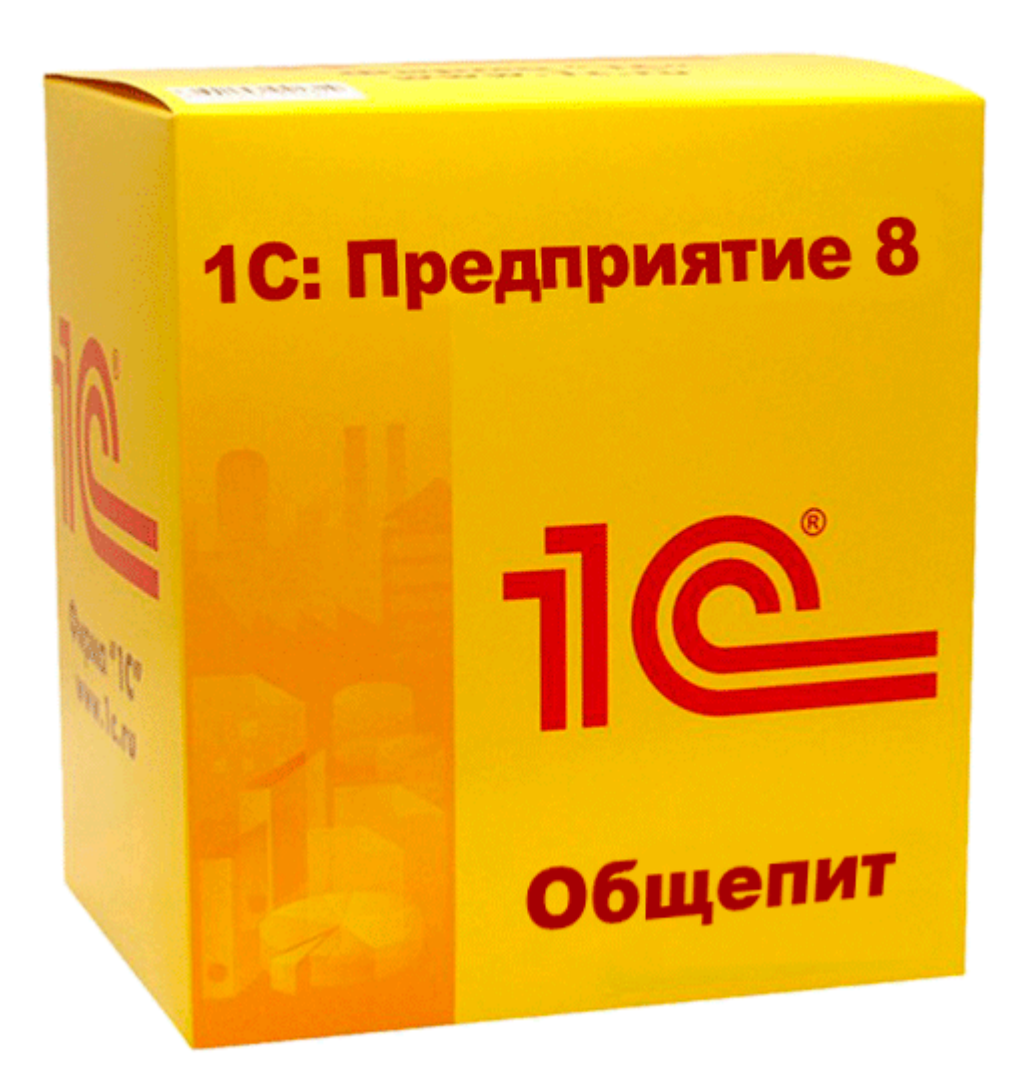

**«1С:Общепит»** и **«1С:Общепит КОРП»** обладают схожими возможностями и функционалом. Интеграцию выполнила компания «1С-Рарус».

Интеграция «Магазин 15» с данными конфигурациями поддерживает только работу с алкоголем в рамках помарочного учета алкоголя ЕГАИС 3 и предоставляет следующие возможности:

- Подтверждать факт закупки алкогольной продукции (включая слабоалкогольные напитки).
- Отражать расход (продажи, списания) алкогольной продукции по регистрам ЕГАИС.
- Отражать перемещения между регистрами ЕГАИС.
- Проводить инвентаризацию алкоголя с запросом остатков из ЕГАИС и отражением результатов на регистрах ЕГАИС.
- Оформлять и отправлять в ЕГАИС все учетные документы в соответствии с требованиями ФС РАР («ТТН входящая», «ТТН исходящая», «Акт постановки на баланс», «Акт списания», «Передача в торговый зал», «Возврат из торгового зала»).

За дополнительной информацией можно обратиться на сайт «1С-Рарус», а за помощью и консультацией

по возникшим вопросам - в техподдержку компании:

- Тел. 8-800-700-7484 (звонок бесплатный)
- Эл. почта skud@rarus.ru,
- Skype: food-1c
- 1С-Коннект: ЛК 1С:Общепит

В статье «Настройка работы «Магазин 15» с конфигурацией «1С: Общепит» » можно прочитать о том, как настроить работу программного обеспечения «Магазин 15» с конфигурацией «1С: Общепит», подключать оборудование и работать с данной конфигурацией.

#### Не нашли что искали?

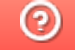

## 1С-Рарус: Управление рестораном 3

Последние изменения: 2024-03-26

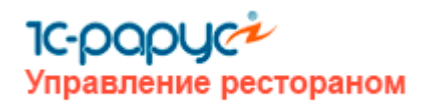

Данную интеграцию выполнила компания «1С-Рарус». В «Магазин 15» возможна только работа с ЕГАИС 3 (помарочный учет алкоголя) на предприятиях общественного питания.

В рамках данной интеграции доступны следующие возможности:

- Подтверждать факт закупки алкогольной продукции (включая слабоалкогольные напитки).
- Отражать расход (продажи, списания) алкогольной продукции по регистрам ЕГАИС.
- Отражать перемещения между регистрами ЕГАИС.
- Проводить инвентаризацию алкоголя с запросом остатков из ЕГАИС и отражением результатов на регистрах ЕГАИС.
- Оформлять и отправлять в ЕГАИС все учетные документы в соответствии с требованиями ФС РАР («ТТН входящая», «ТТН исходящая», «Акт постановки на баланс»,"Акт списания», «Передача в торговый зал», «Возврат из торгового зала»).

За дополнительной информацией можно обратиться на сайт «1С-Рарус», а за помощью и консультацией по возникшим вопросам — в техподдержку компании:

- Тел. 8-800-700-7484 (звонок бесплатный)
- Эл. почта food@rarus.ru, hotel@rarus.ru, resort@rarus.ru,
- Skype: food-1c
- 1C-Коннект: ЛК 1С:Общепит

В статье Настройка работы «Магазин 15» с конфигурацией «1С-Рарус: Управление рестораном 3» можно прочитать о том, как настроить работу программного обеспечения «Магазин 15» с конфигурацией «1С-Рарус: Управление рестораном 3», подключать оборудование и работать с данной конфигурацией.

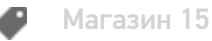

#### Не нашли что искали?

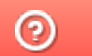

# 1С-Рарус: Комбинат питания 1

Последние изменения: 2024-03-26

Данную интеграцию выполнила компания «1С-Рарус». В возможна только работа с ЕГАИС 3 (помарочный учет алкопродукции) на предприятиях питания самого различного типа и масштаба.

В рамках данной интеграции доступны следующие возможности:

- Подтверждать факт закупки алкогольной продукции (включая слабоалкогольные напитки).
- Отражать расход (продажи, списания) алкогольной продукции по регистрам ЕГАИС.
- Отражать перемещения между регистрами ЕГАИС.
- Проводить инвентаризацию алкоголя с запросом остатков из ЕГАИС и отражением результатов на регистрах ЕГАИС.
- Оформлять и отправлять в ЕГАИС все учетные документы в соответствии с требованиями ФС РАР («ТТН входящая», «ТТН исходящая», «Акт постановки на баланс», «Акт списания», «Передача в торговый зал», «Возврат из торгового зала»).

За дополнительной информацией можно обратиться на сайт «1С-Рарус», а за помощью и консультацией по возникшим вопросам — в техподдержку компании:

- Тел. 8-800-700-7484 (звонок бесплатный)
- Эл. почта food@rarus.ru, hotel@rarus.ru, resort@rarus.ru,
- Skype: food-1c
- 1C-Коннект: ЛК 1С:Общепит

В статье «Настройка работы «Магазина 15» с конфигурацией «1С-Рарус: Комбинат питания 1» » можно прочитать о том, как настроить работу программного обеспечения «Магазин 15» с конфигурацией «1С-Рарус: Комбинат питания 1», подключать оборудование и работать с данной конфигурацией.

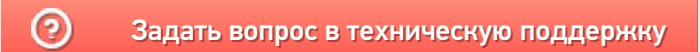

### 1С-Рарус: Торговый комплекс. Продовольственные товары 8

Последние изменения: 2024-03-26

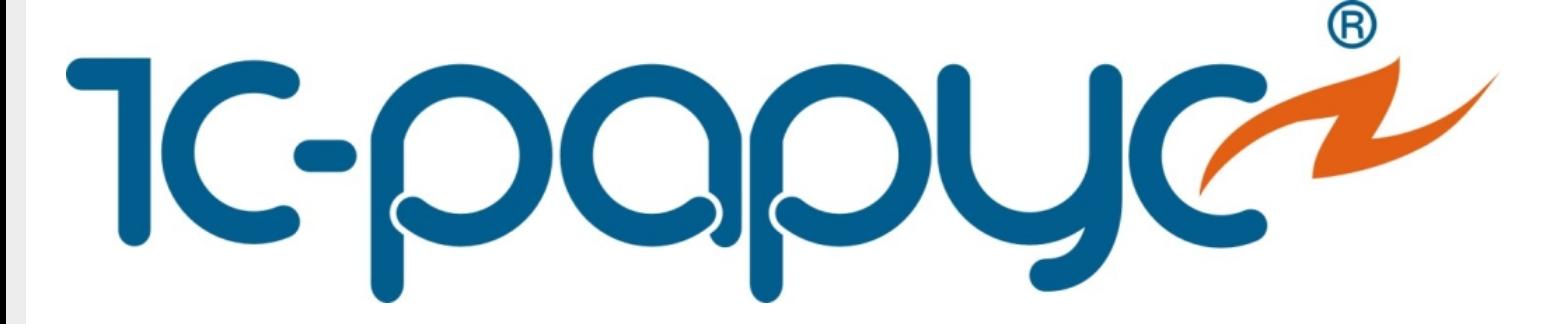

Интеграцию выполнила компания «1С-Рарус». Программный продукт предназначен для автоматизации учета на предприятиях продовольственной розничной торговли (минимаркетов, супермаркетов, гипермаркетов, продовольственных торговых сетей).

«Торговый комплекс. Продовольственные товары 8» охватывает следующие процессы управления:

- Управление продажами
- Управление закупками
- Управление производством
- Управление складской и транспортной логистикой
- Управление финансами
- Управление персоналом
- Управление торговым оборудованием

За дополнительной информацией можно обратиться на сайт «1С-Рарус», а за помощью и консультацией по возникшим вопросам — в техподдержку компании:

- Тел. 8-800-700-7484 (звонок бесплатный)
- Эл. почта food@rarus.ru, hotel@rarus.ru, resort@rarus.ru,
- Skype: food-1c
- 1C-Коннект: ЛК 1С:Общепит

#### Не нашли что искали?

### 1С-Рарус: Торговый комплекс. Продовольственная сеть 8

Последние изменения: 2024-03-26

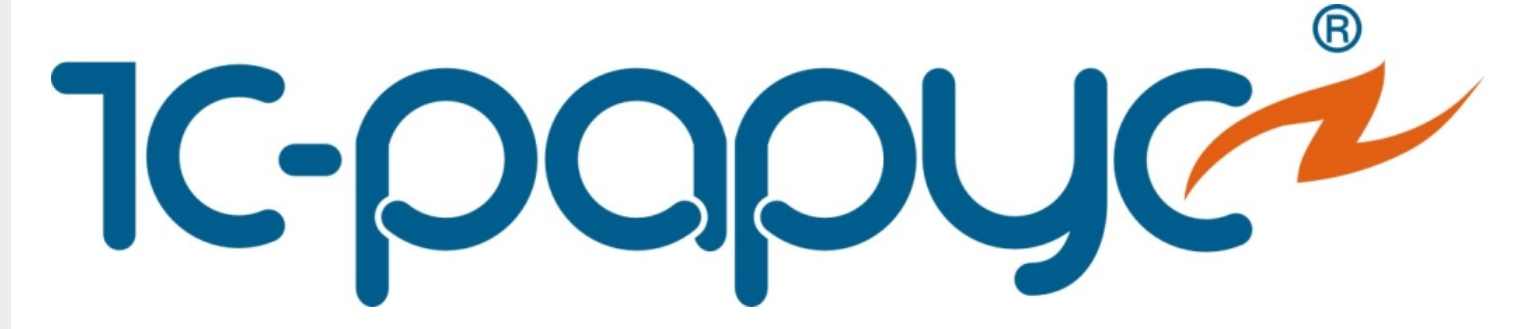

Интеграцию выполнила компания «1С-Рарус». «Торговый комплекс. Продовольственная сеть 8» предназначен для для автоматизации управления и учёта в магазине, входящем в состав разветвленной торговой сети. Решение можно использовать как для супермаркетов с форматом торговли «самообслуживание», так и для небольших магазинов, использующих для расчетов с покупателями POS-терминалы.

Возможности конфигурации «Торговый комплекс. Продовольственная сеть 8»:

- Оприходование товара на склады с учетом дополнительных расходов, возврат товара поставщику, заказ товара у поставщика с учетом текущих потребностей, корректировка поставки.
- Переоценка товарных остатков, инвентаризация складов, перемещение и списание товаров.
- Оптово-розничная реализация товара, возврат товара от покупателя.
- Управление системой скидок и наценок.
- Назначение цен на товар, учет цен поставщиков и др.

За дополнительной информацией можно обратиться на сайт «1С-Рарус», а за помощью и консультацией по возникшим вопросам — в техподдержку компании:

- Тел. 8-800-700-7484 (звонок бесплатный)
- Эл. почта food@rarus.ru, hotel@rarus.ru, resort@rarus.ru,
- Skype: food-1c
- 1C-Коннект: ЛК 1С:Общепит

#### Не нашли что искали?

ᢙ

### Управление нашей (небольшой) фирмой 1.6 (3.0)

Последние изменения: 2024-03-26

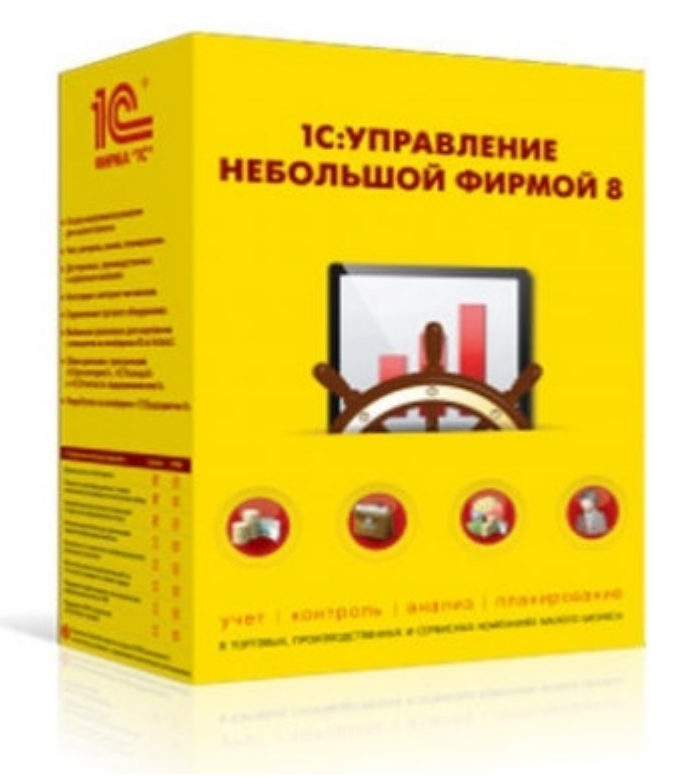

Также схожим функционалом и назначением в «Магазин 15» обладают следующая конфигурация 1С: Управление небольшой фирмой 1.6 для Беларуси

«Управление небольшой фирмой» — решение для оперативного учета, планирования, управления предприятием — для ИП и организаций малого бизнеса. Конфигурация предоставляет следующие возможности:

- Ведение в одной базе учета нескольких организаций.
- Планирование, оперативный учет и эффективное управление различными участками учета на предприятии.
- Управление взаимоотношениями с клиентами (осуществляется с помощью CRM-технологии).
- Планирование текущей деятельности.
- Использование электронного документооборота с клиентами и поставщиками.

«Управление небольшой фирмой 1.6» и «Управление небольшой фирмой 3.0» интегрированы с «Магазином 15», и в рамках данных интеграций поддерживаются следующие бизнес-процессы:

CLEVERENCE.RU — 2/3

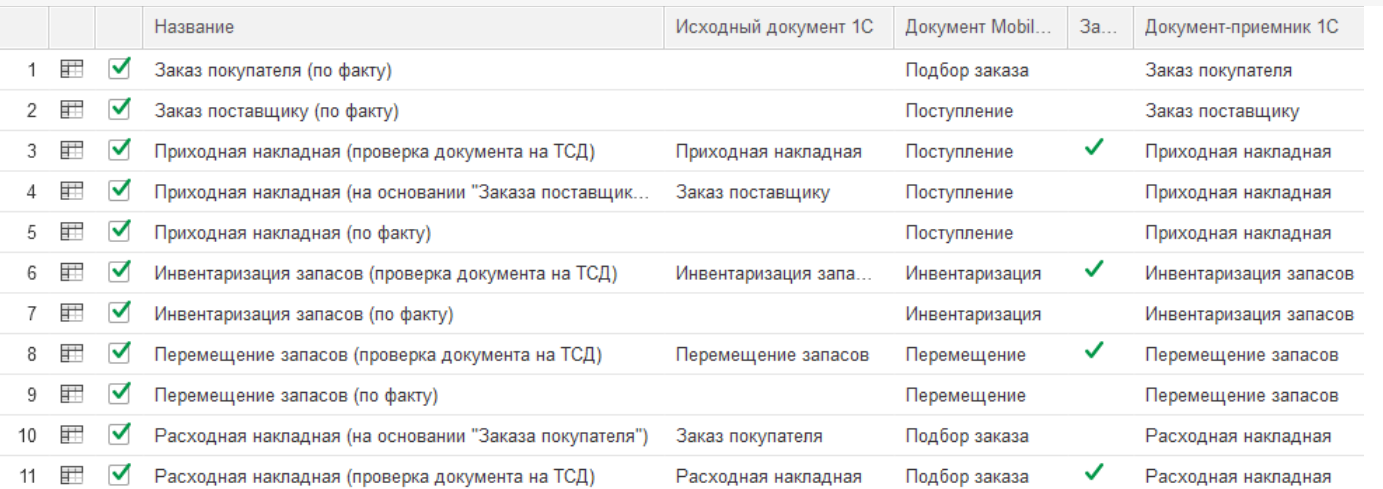

- 1. Заказ покупателя (по факту)
- 2. Заказ поставщику (по факту)
- 3. Приходная накладная (проверка документа на ТСД)
- 4. Приходная накладная (на основании «Заказа поставщику»)
- 5. Приходная накладная (по факту)
- 6. Инвентаризация запасов (проверка документа на ТСД)
- 7. Инвентаризация запасов (по факту)
- 8. Перемещение запасов (проверка документа на ТСД)
- 9. Перемещение запасов (по факту)
- 10. Расходная накладная (на основании «Заказа покупателя»)
- 11. Расходная накладная (проверка документа на ТСД)
- 12. Расходная накладная (по факту)
- 13. Возврат товаров поставщику (на основании «Расходной накладной»)
- 14. Возврат товаров поставщику (по факту)
- 15. Заказ покупателя (по факту СборШК)
- 16. Заказ поставщику (по факту СборШК)
- 17. Приходная накладная (по факту СборШК)
- 18. Инвентаризация запасов (по факту СборШК)
- 19. Перемещение запасов (по факту СборШК)
- 20. Расходная накладная (по факту СборШК)
- 21. Возврат товаров поставщику (по факту СборШК)
- 22. Чек ККМ (по факту)
- 23. Приемка алкоголя (ТТН входящая)
- 24. Возврат алкоголя (ТТН исходящая)
- 25. Постановка на баланс алкоголя
- 26. Акт списания алкоголя (по факту «Списание алкоголя»)
- 27. Акт списания ЕГАИС (проверка документа на ТСД)
- 28. Маркировка товаров ИС МП (на основании «Заказа на эмиссию кодов маркировки СУЗ ИСМП»)
- 29. Отгрузка товаров ИС МП (созданный на ТСД «Подбор заказа»)
- 30. Приемка товаров ИС МП (созданный на ТСД «Поступление»)
- 31. Розничная продажа по заказу покупателя
- 32. Приемка товаров ИС МП (проверка документа на ТСД)
- 33. Списание запасов (проверка документа на ТСД)
- 34. Списание запасов (созданный на ТСД «Списание»)
- 35. Списание запасов (созданный на ТСД «Сбор штрихкодов»)
- 36. Списание кодов маркировки ИС МП (созданный на ТСД «Списание»)
- 37. Списание кодов маркировки ИС МП (проверка документа на ТСД)
- 38. Вывод из оборота ИС МП (созданный на ТСД «Списание»)
- 39. Вывод из оборота ИС МП (проверка документа на ТСД)
- 40. Перемаркировка товаров ИС МП (на основании «Возврата товаров от клиента»)
- 41. Переоценка (по факту)
- 42. Переоценка (проверка документа на ТСД)
- 43. Чек ККМ (проверка документа на ТСД)
- 44. Расходная накладная маркированных товаров (проверка документа на ТСД)
- 45. Приходная накладная маркированных товаров (проверка документа на ТСД)
- 46. Перемаркировка товаров ИС МП (созданный на ТСД «Маркировка остатков»)
- 47. Постановка кеги на кран (созданный на ТСД «Списание»)

 $\odot$ 

# Перенос настроек основной обработки 1С для «Управление нашей (небольшой) фирмой 1.6.25»

Последние изменения: 2024-03-26

В случае работы продуктов на платформе Mobile SMARTS c конфигурацией 1С «Управление нашей (небольшой) фирмой 1.6», после её обновления до версии 1.6.25 и выше для корректной работы потребуется вручную осуществить перенос настроек из старой базы «Управление нашей (небольшой) фирмой 1.6» в новую (версии 1.6.25 и выше). Для этого необходимо:

- 1. Сделать резервную копию базы Mobile SMARTS, которая была подключена к старой версии конфигурации «Управление нашей (небольшой) фирмой 1.6» (заархивировать папку базы Mobile SMARTS).
- 2. Сохранить настройки бизнес-процессов, торговых объектов, отборов документов из основной обработки 1С в отдельный файл. Как это сделать, описано в статье «Экспорт и импорт настроек обработки 1С».

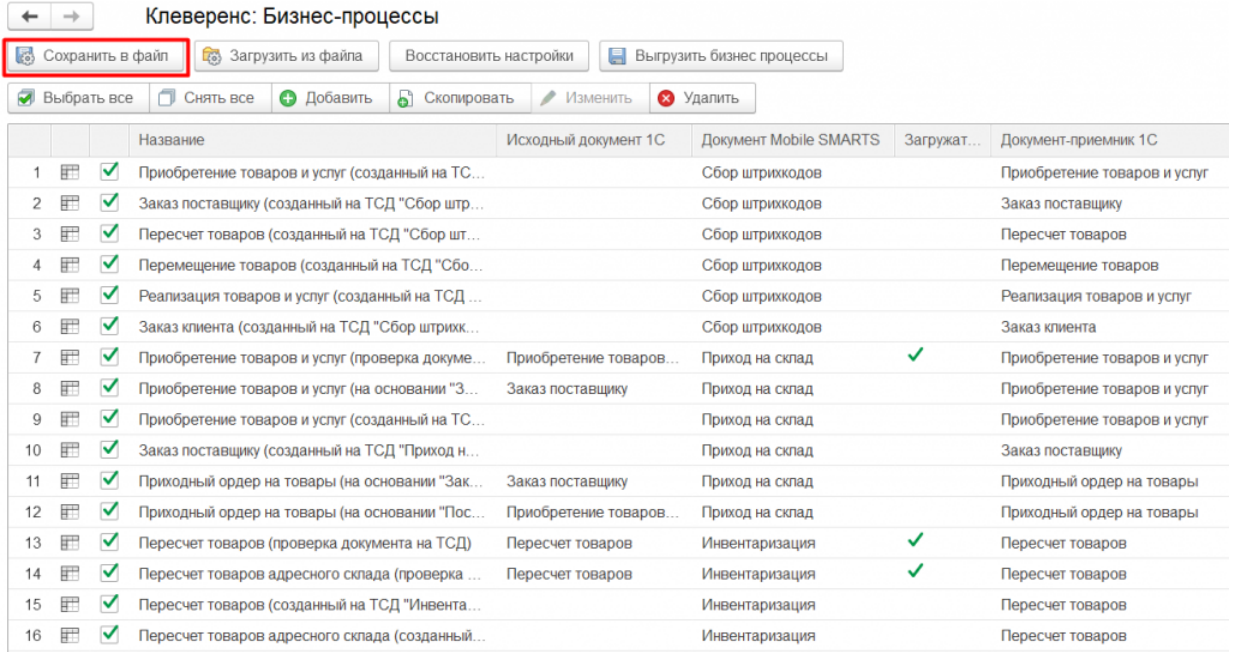

- 3. Установить НОВУЮ базу Mobile SMARTS из дистрибутива на сайте (версия должна быть не ниже 1.3.0.734) и подключить к ней конфигурацию «Управление нашей (небольшой) фирмой 1.6» версии 1.6.25 и выше.
- 4. После запуска базы и обработки 1С загрузить ранее сохраненные настройки из файла. Как это сделать, описано в статье «Экспорт и импорт настроек обработки 1С».

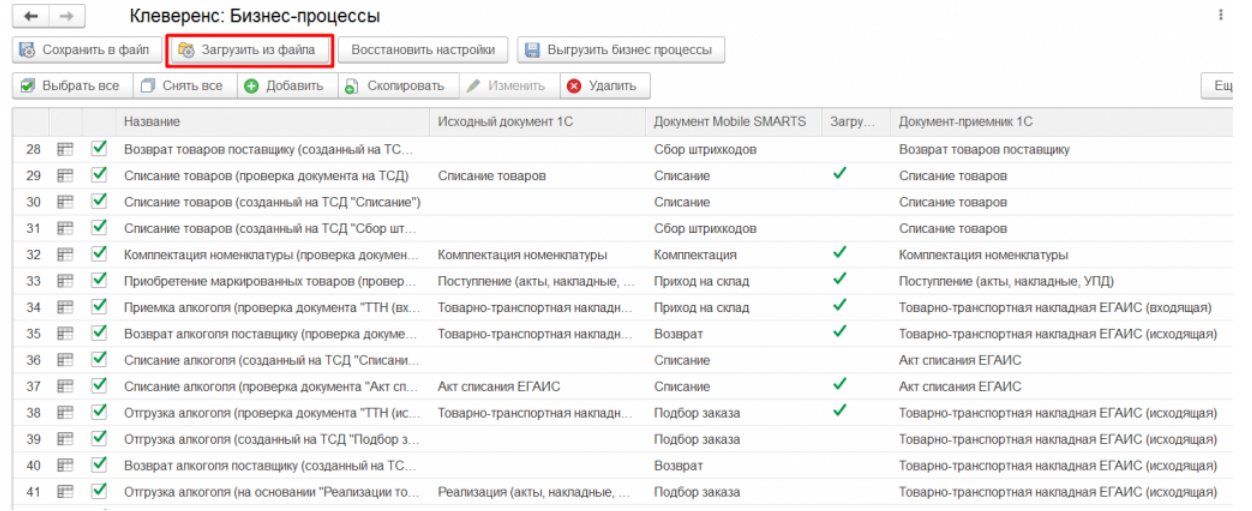

 $\odot$